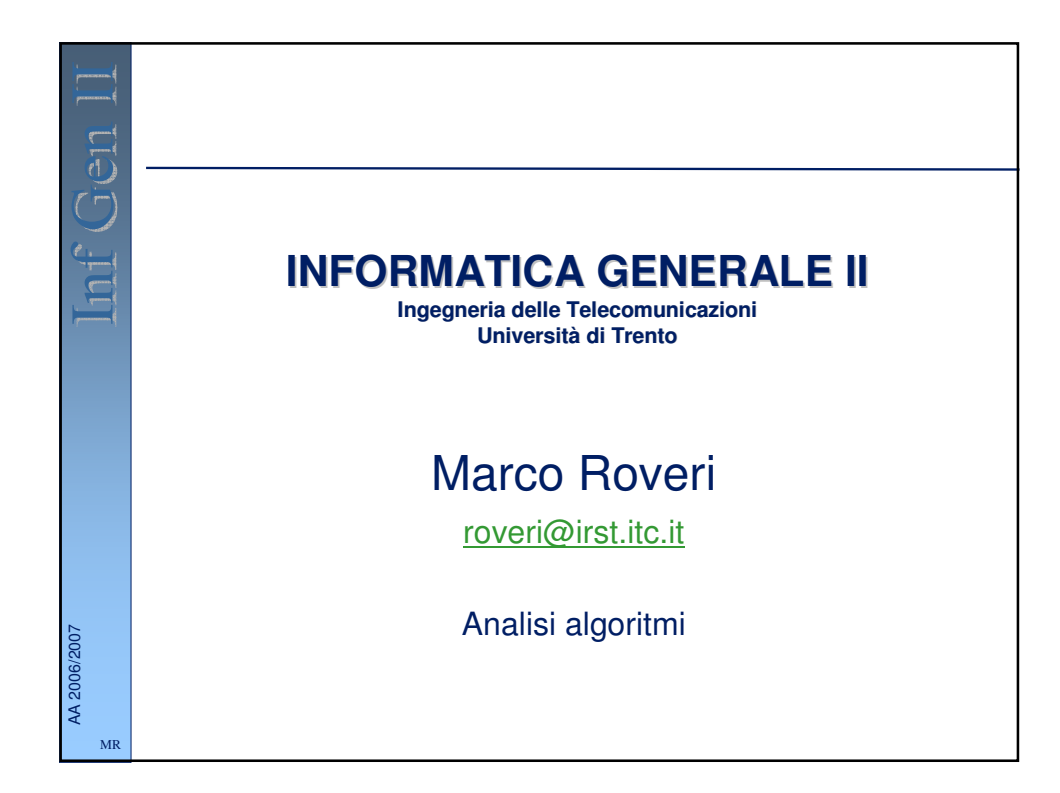

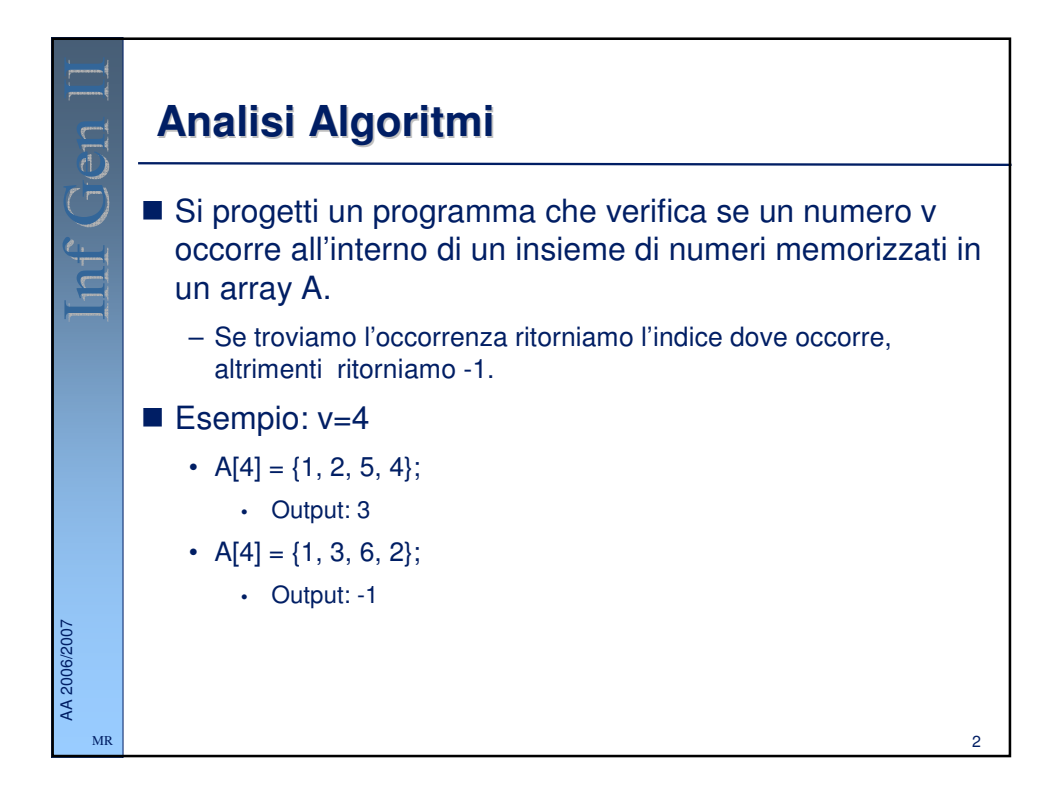

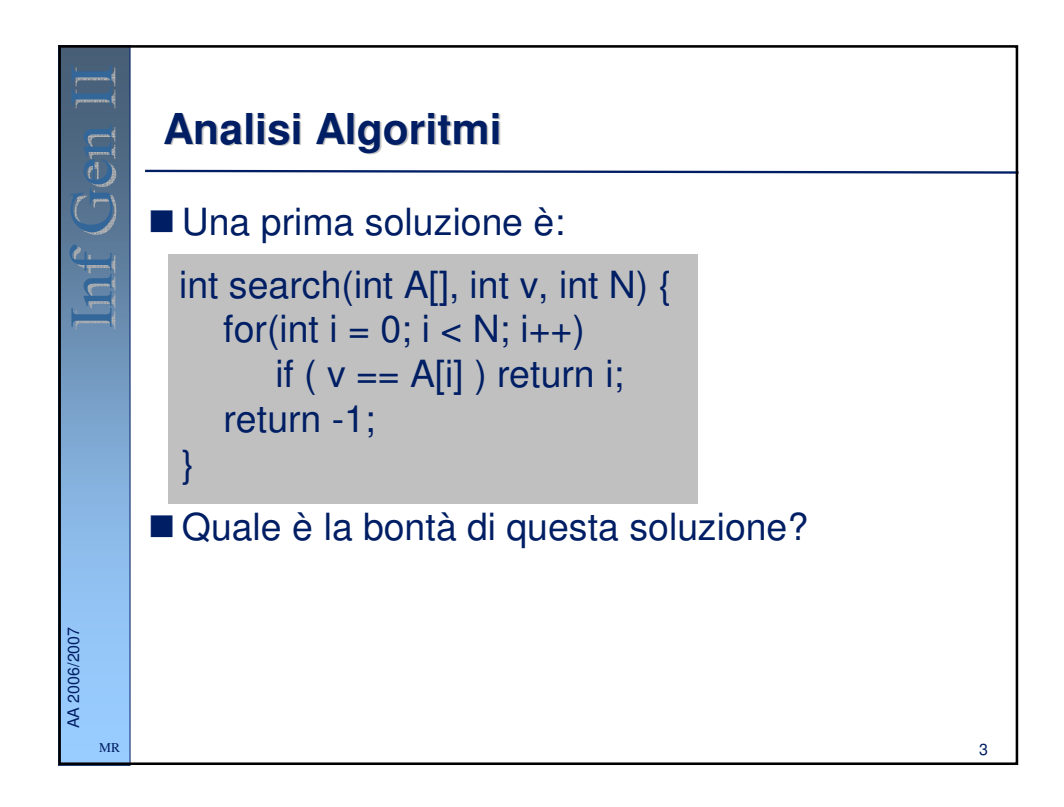

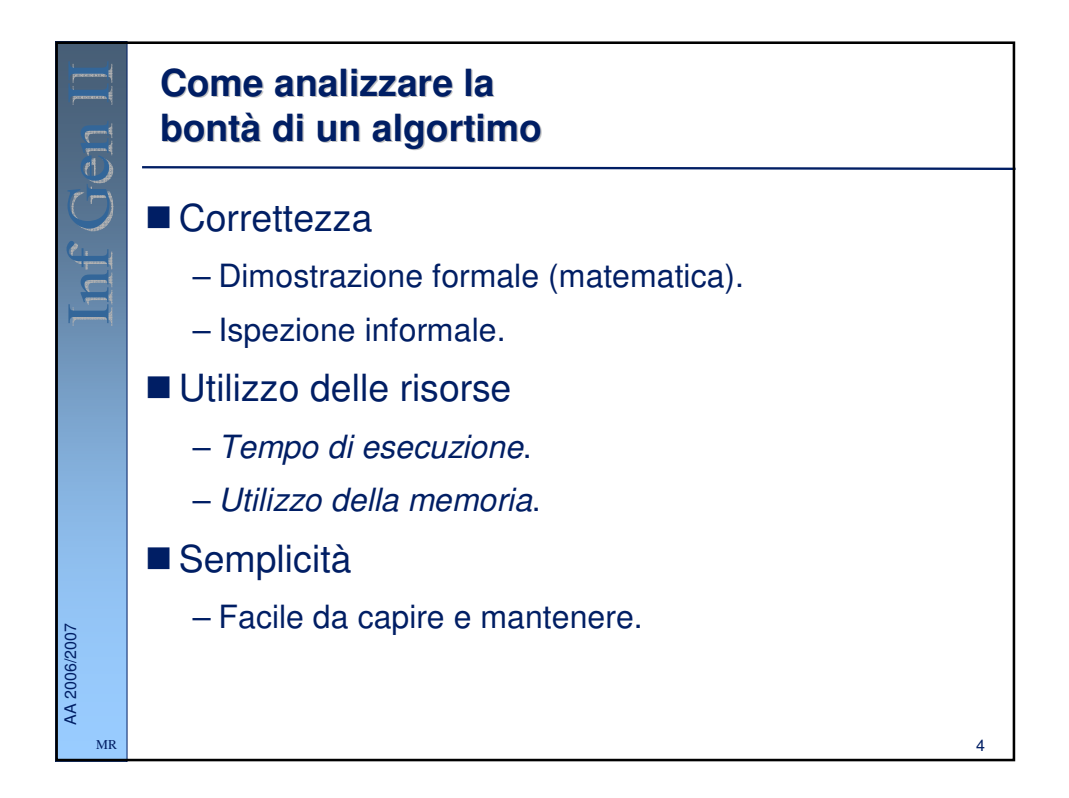

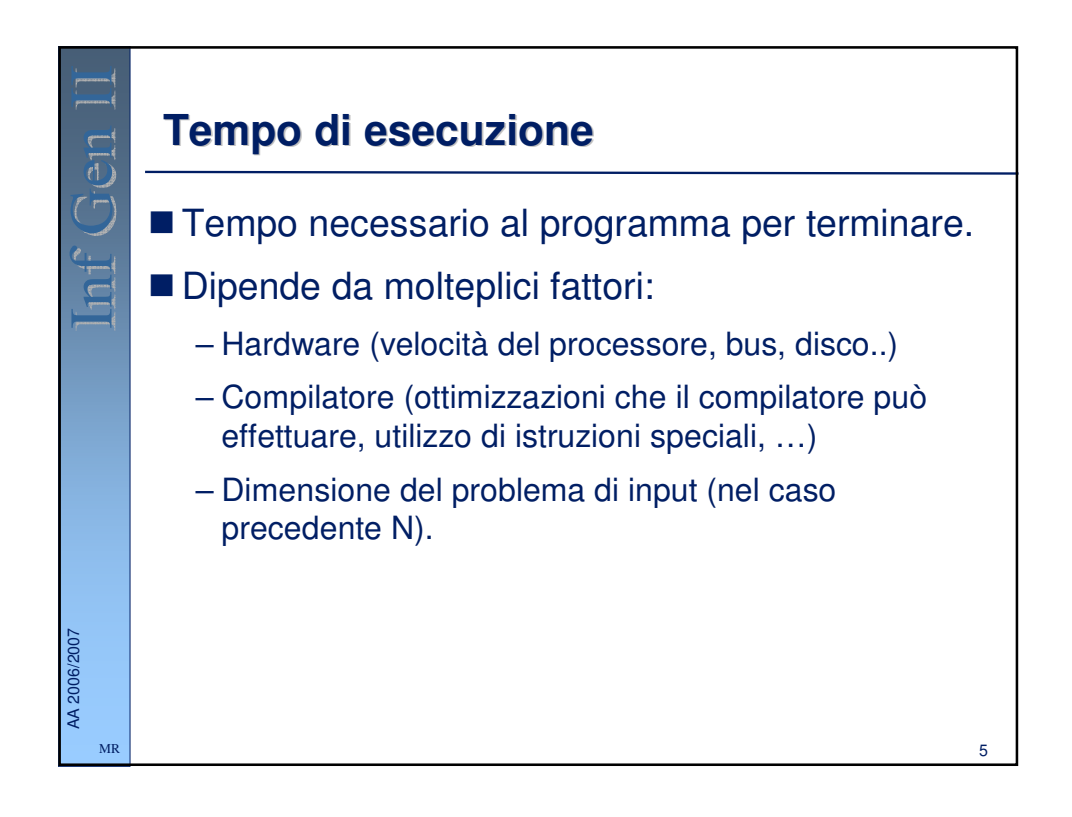

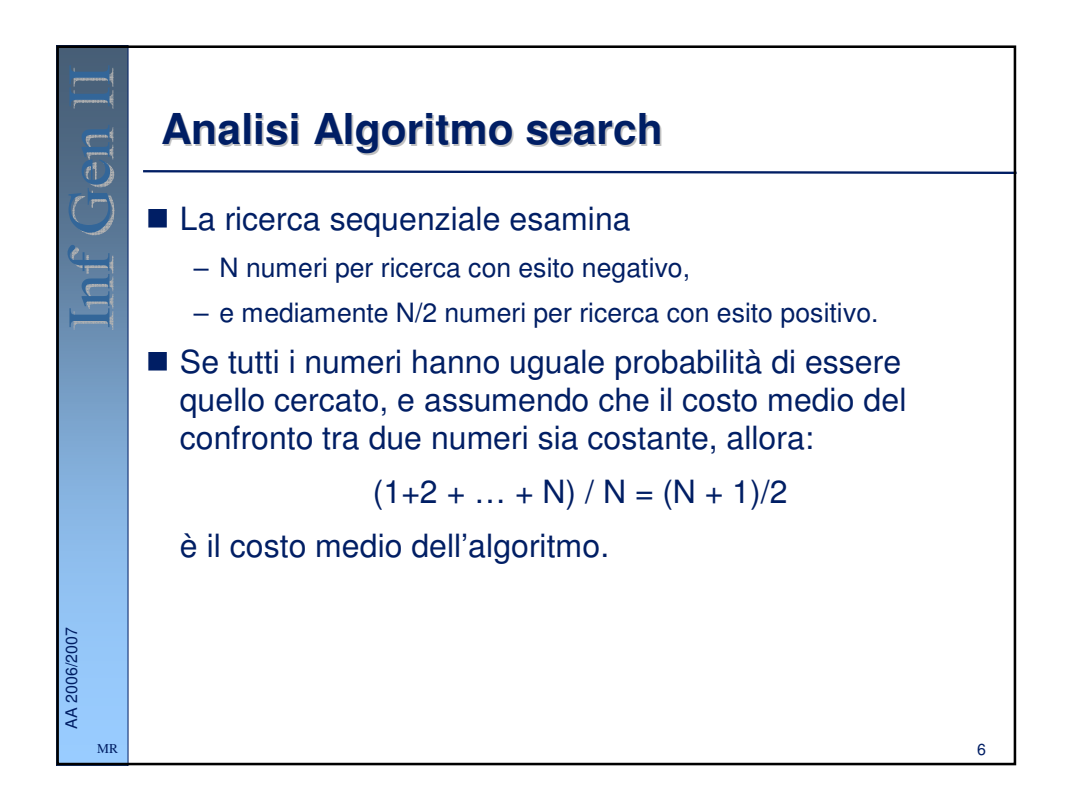

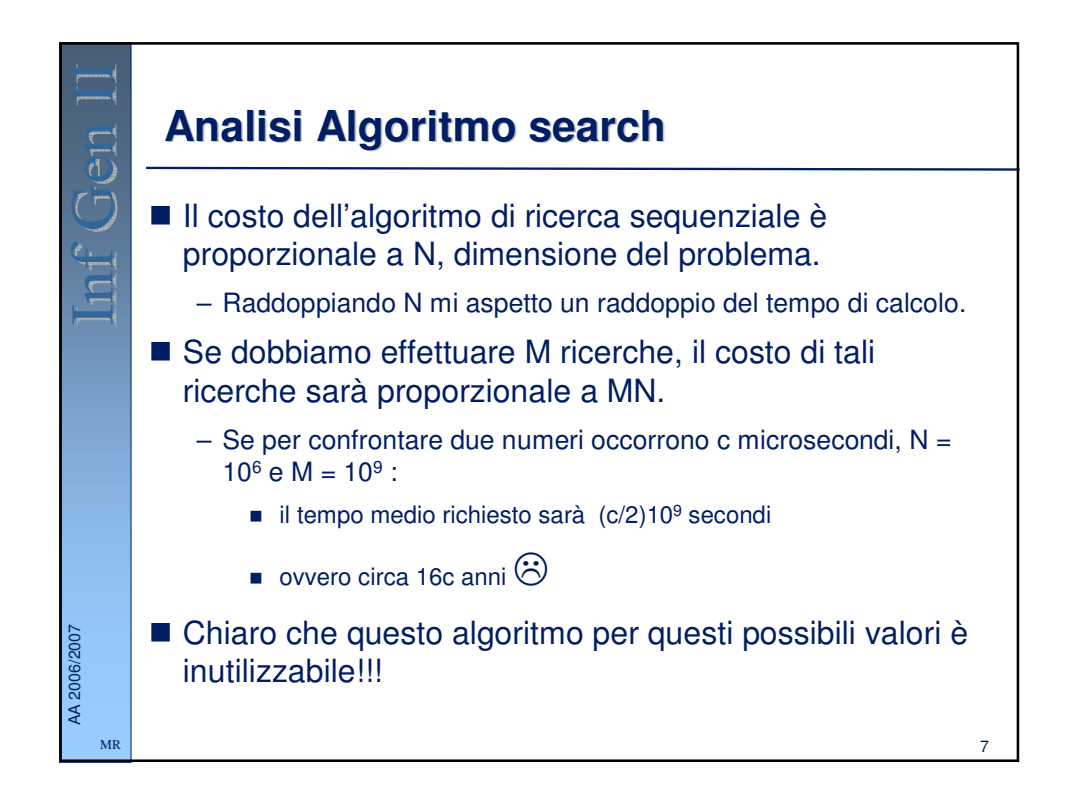

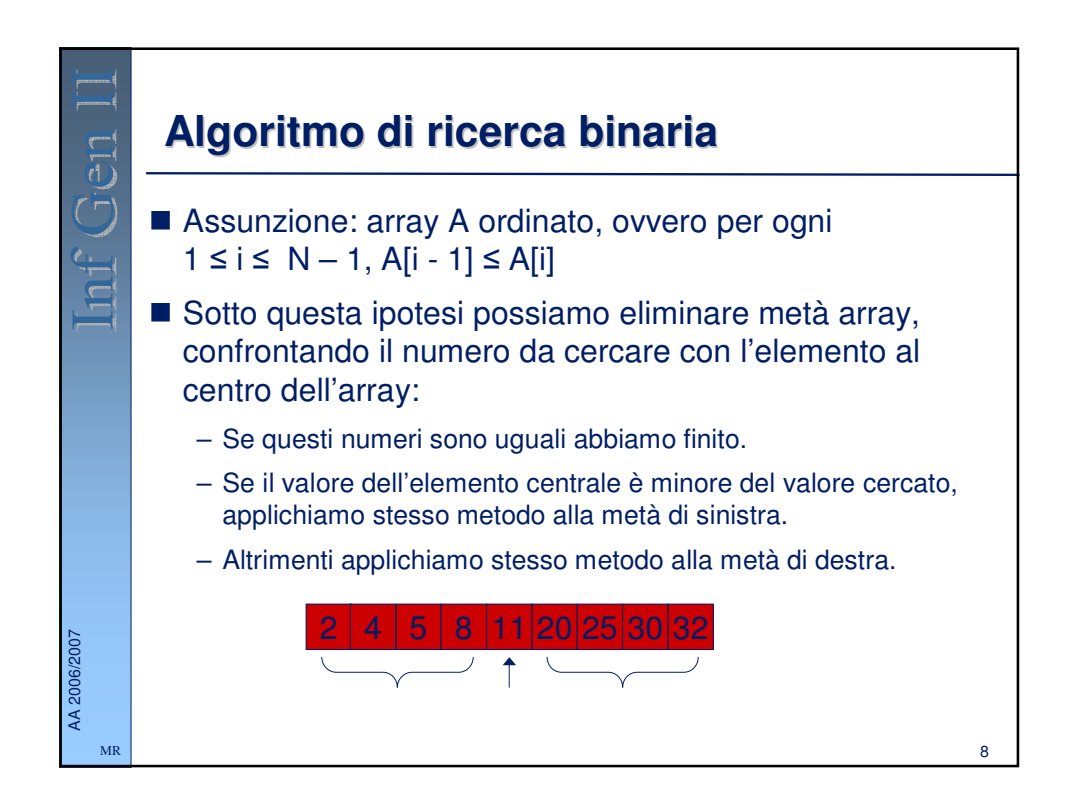

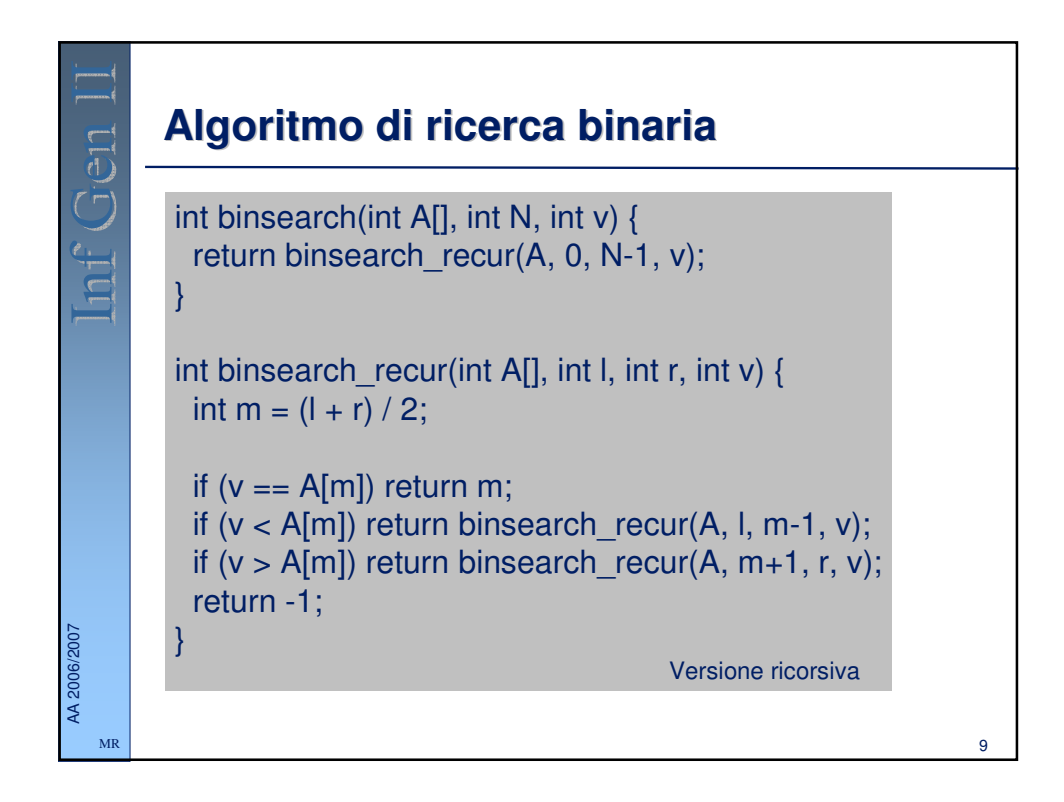

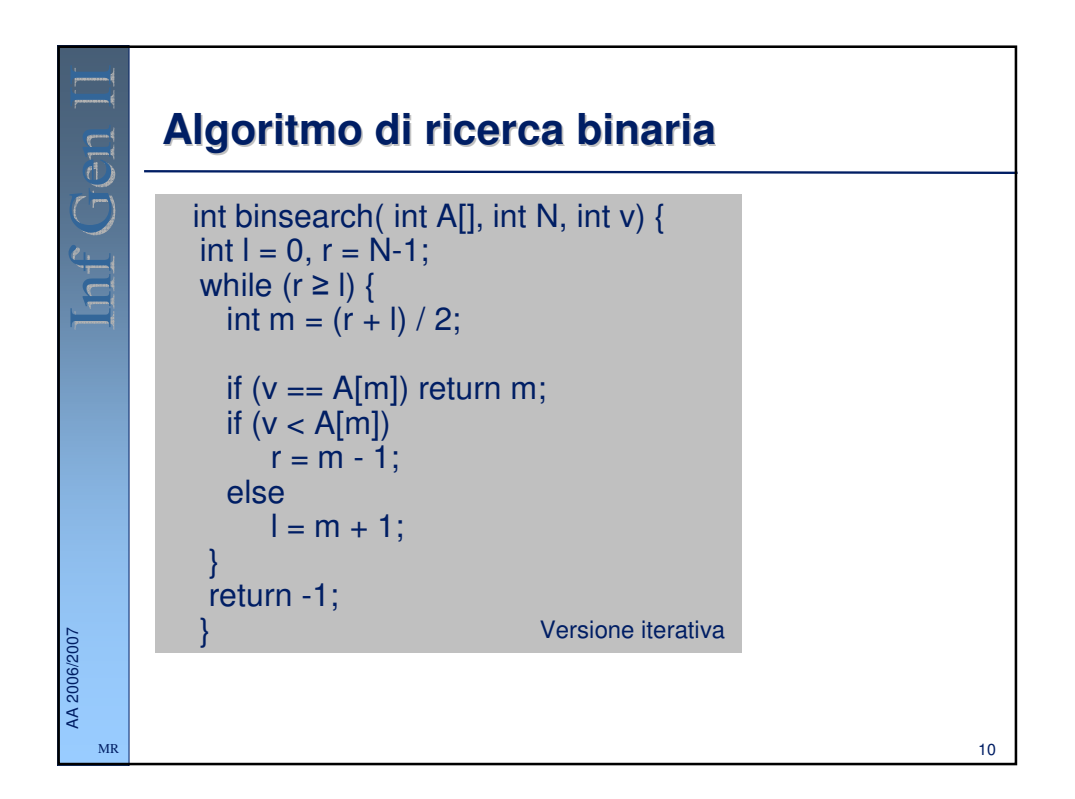

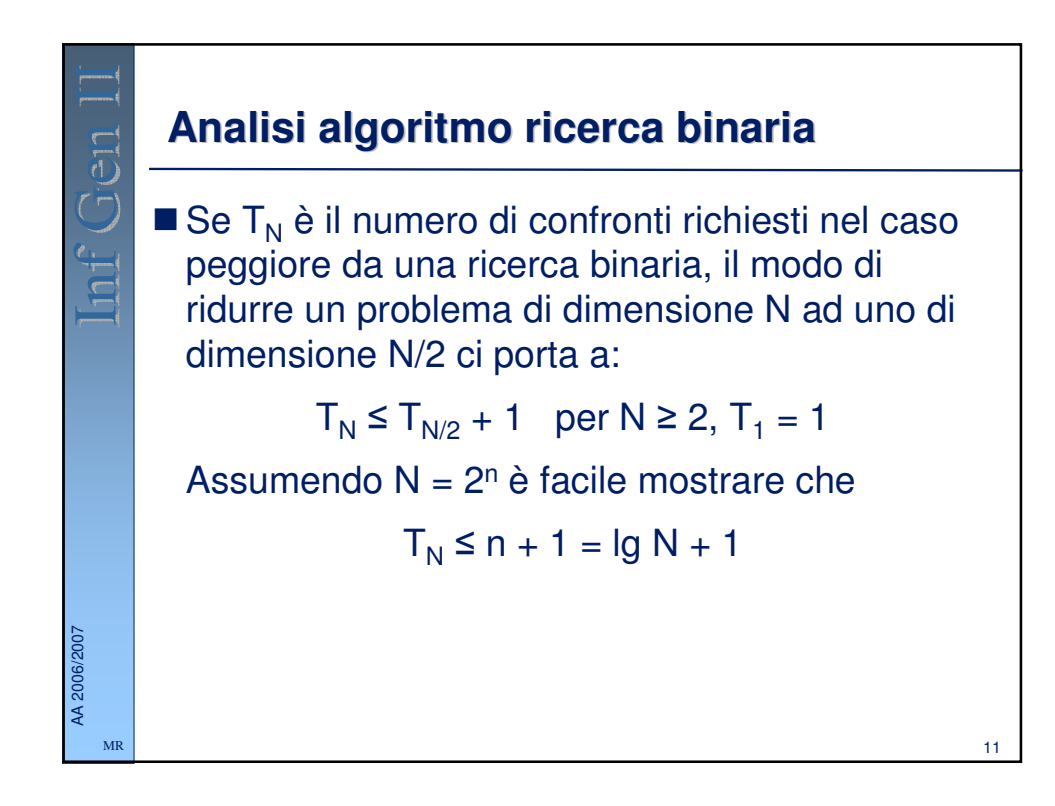

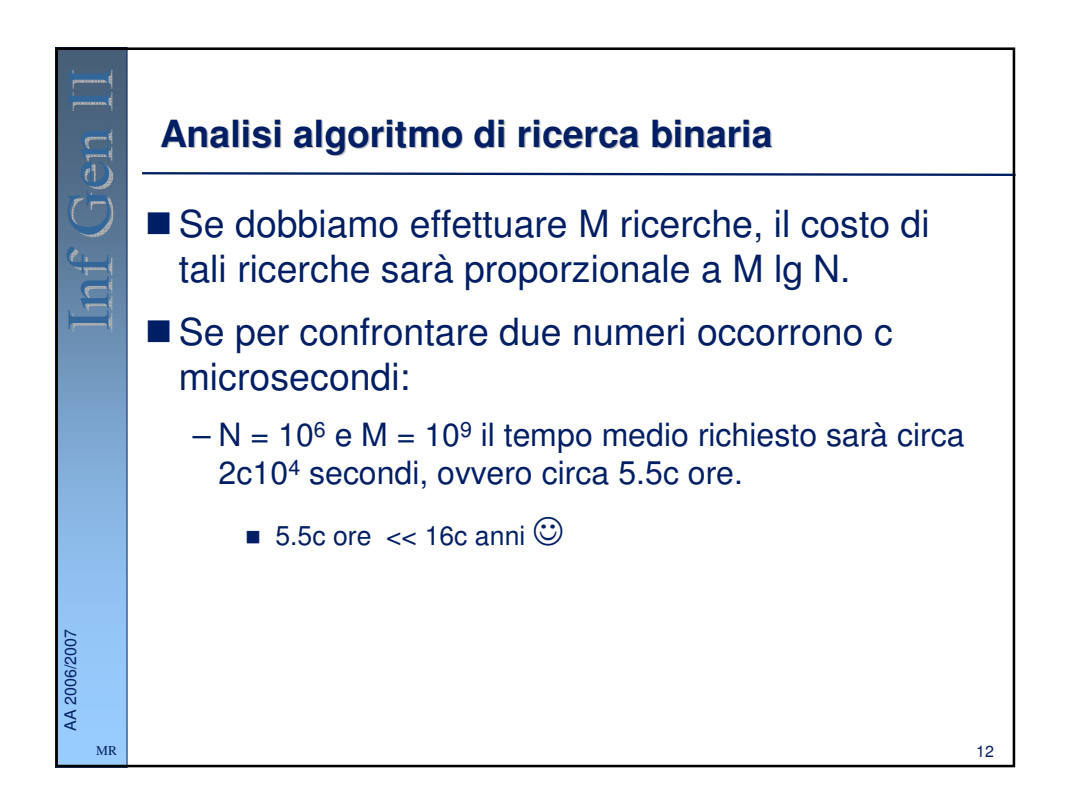

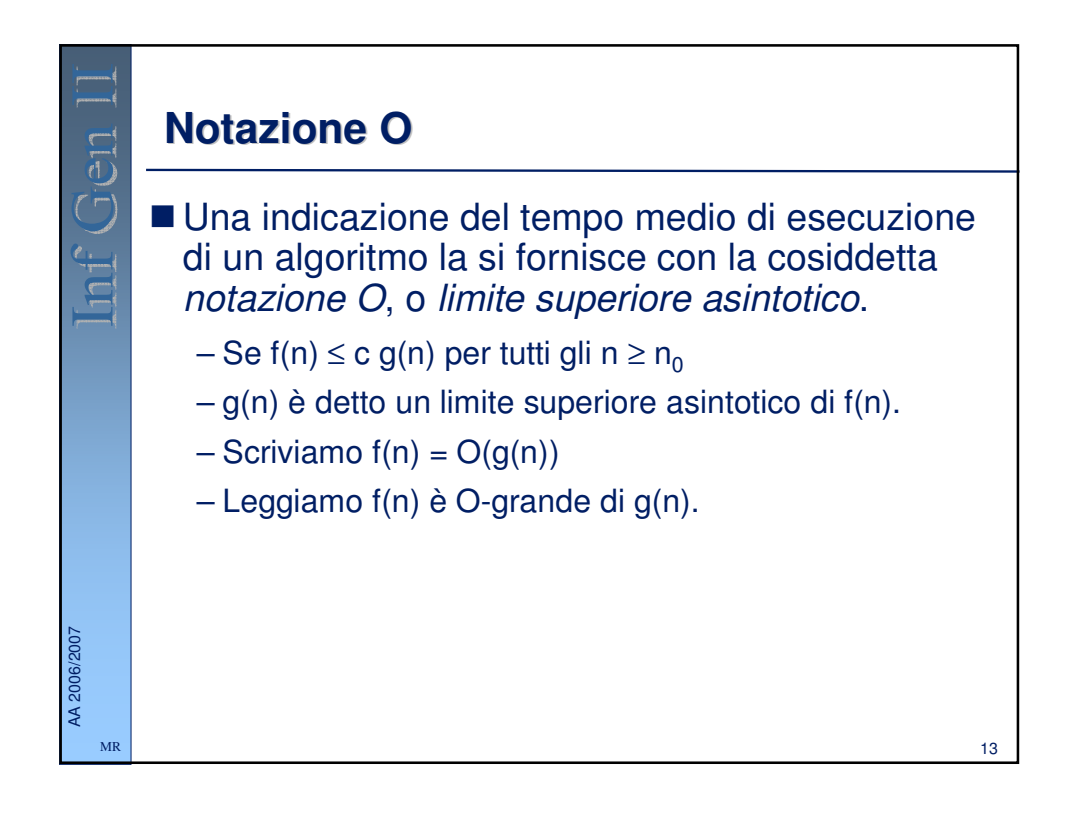

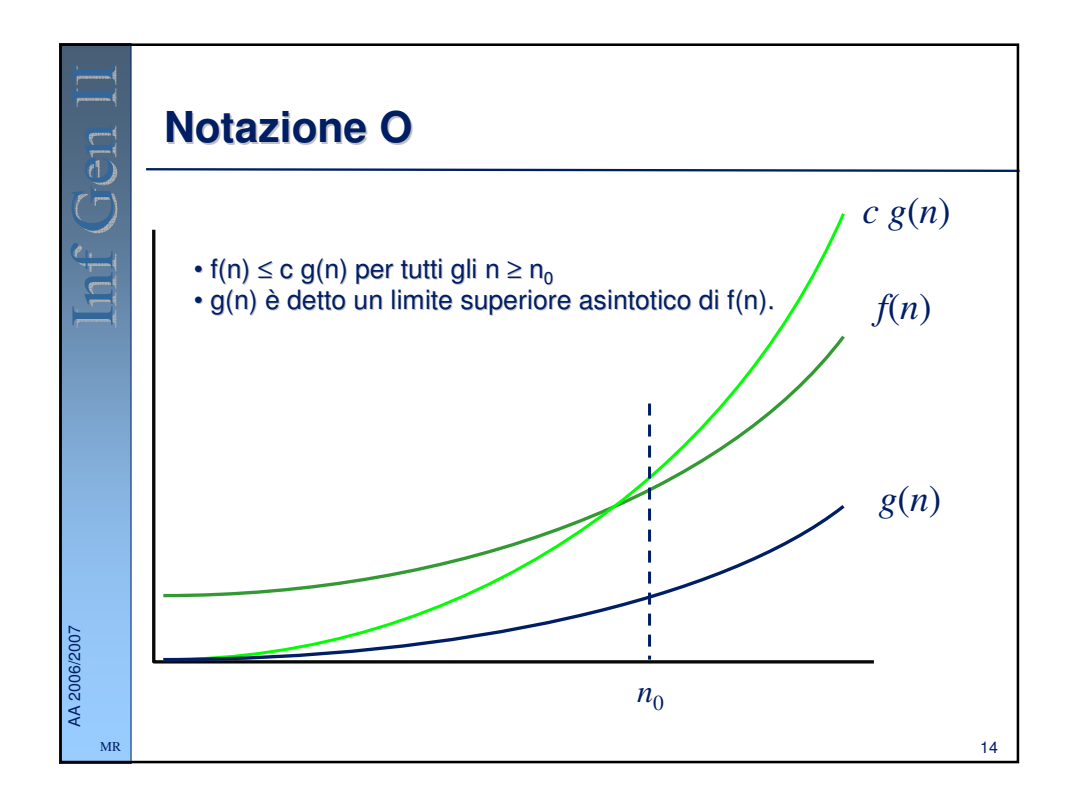

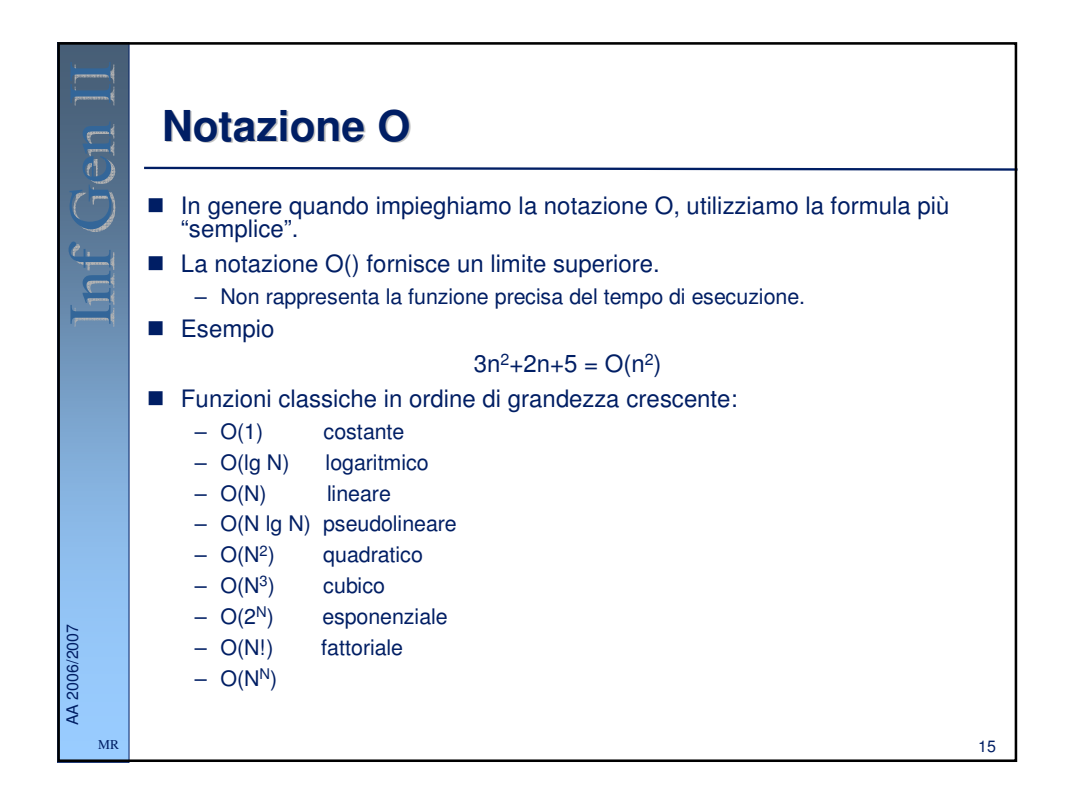

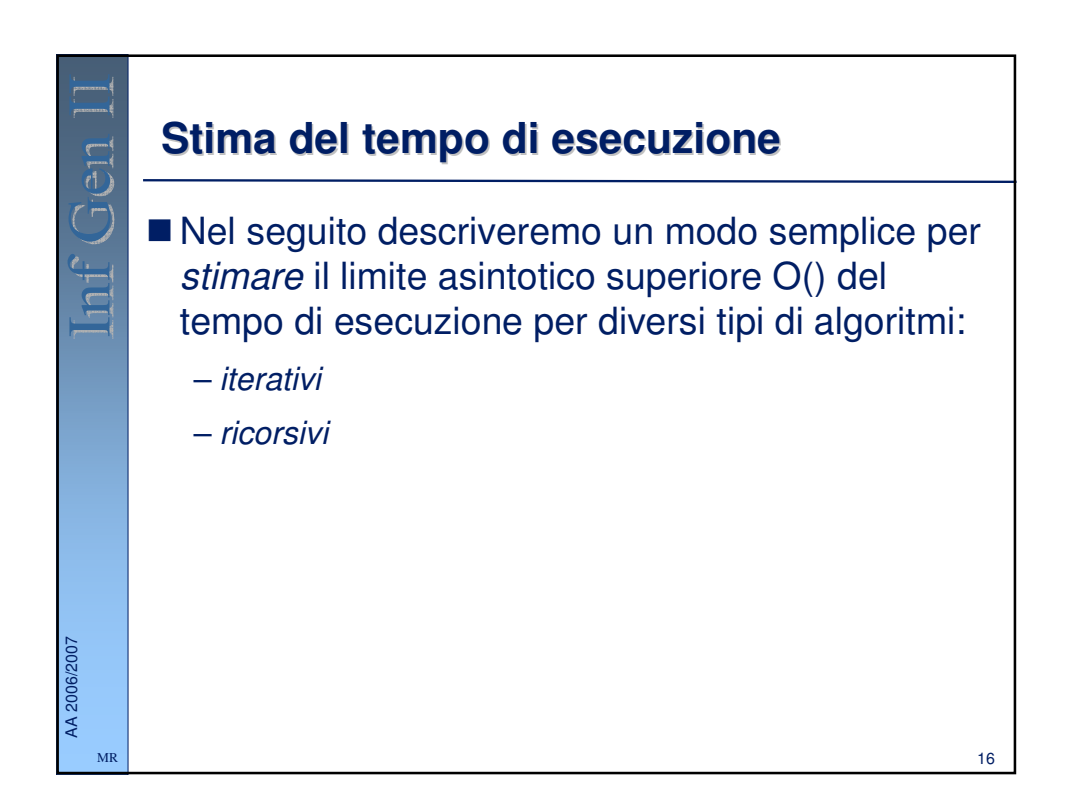

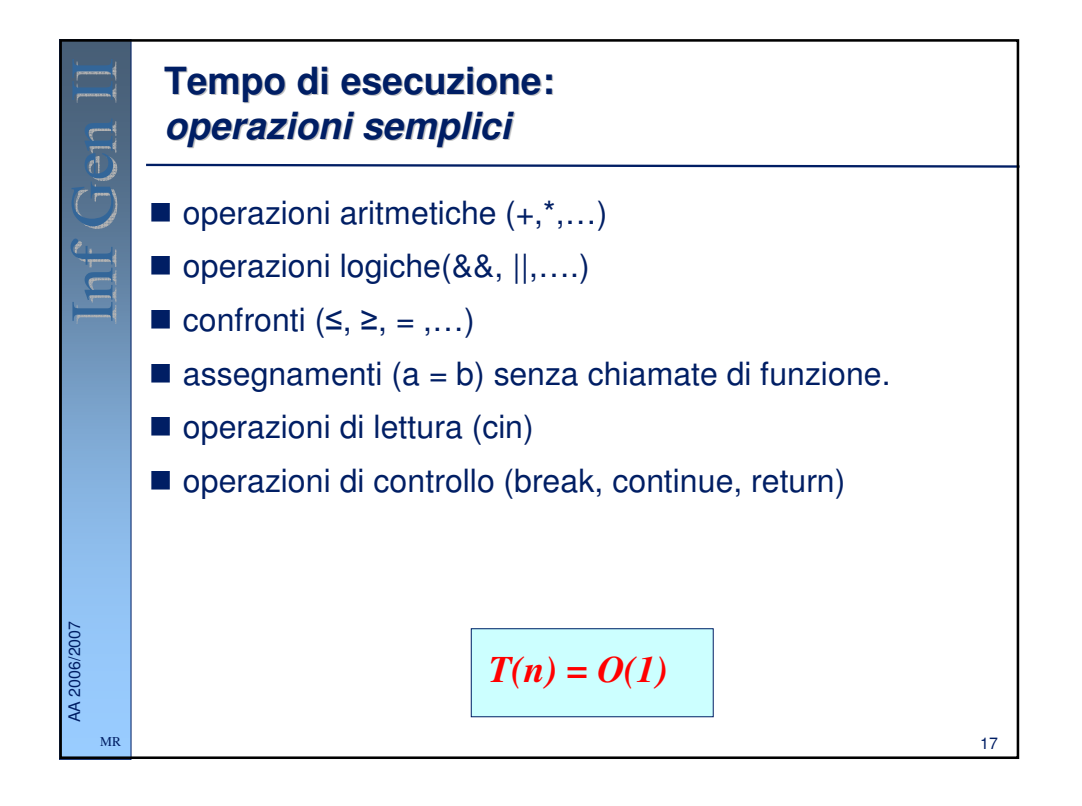

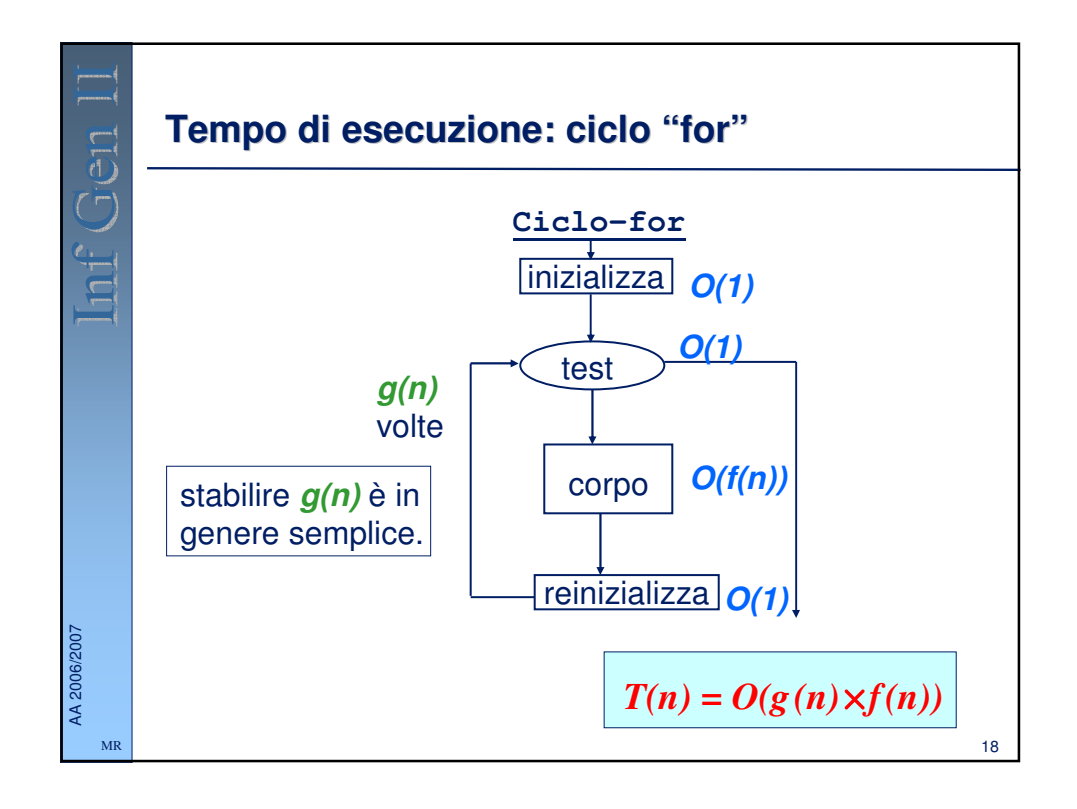

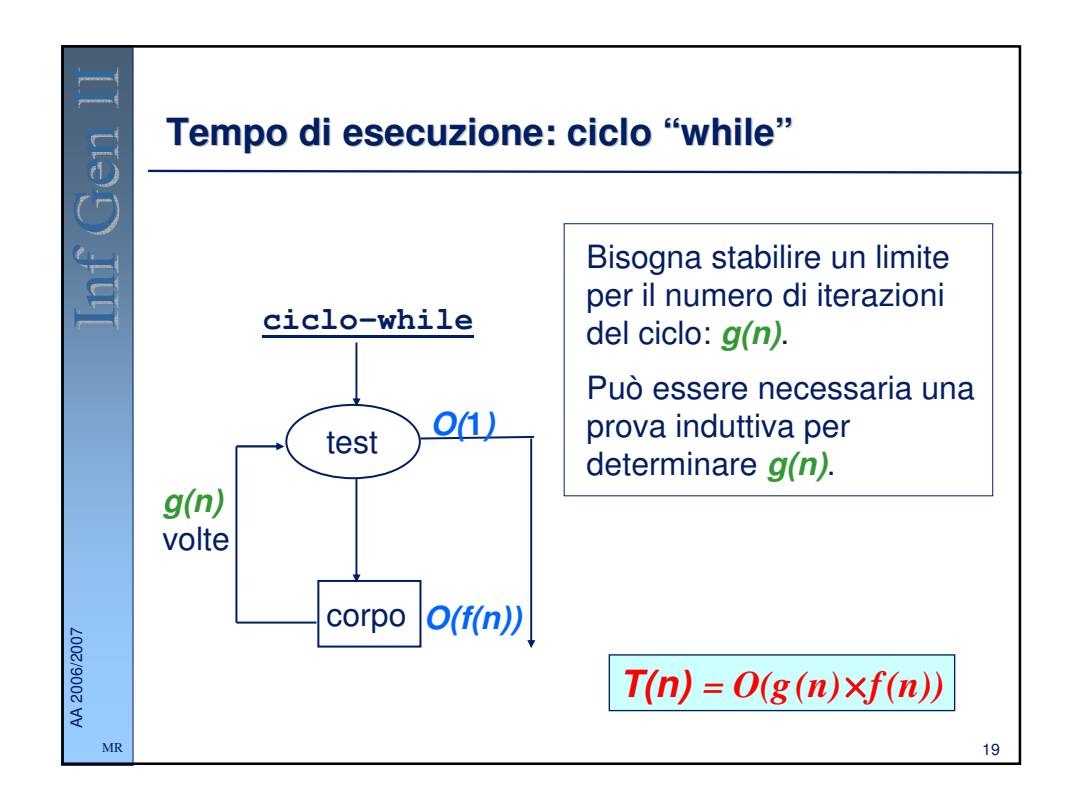

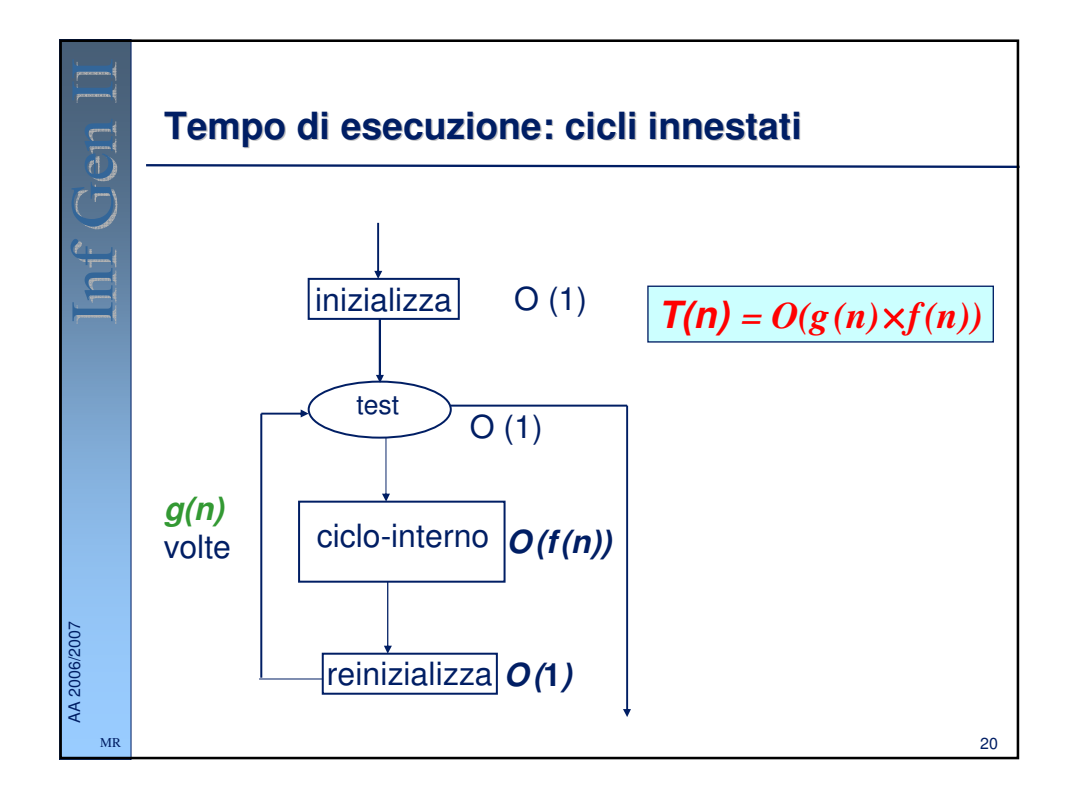

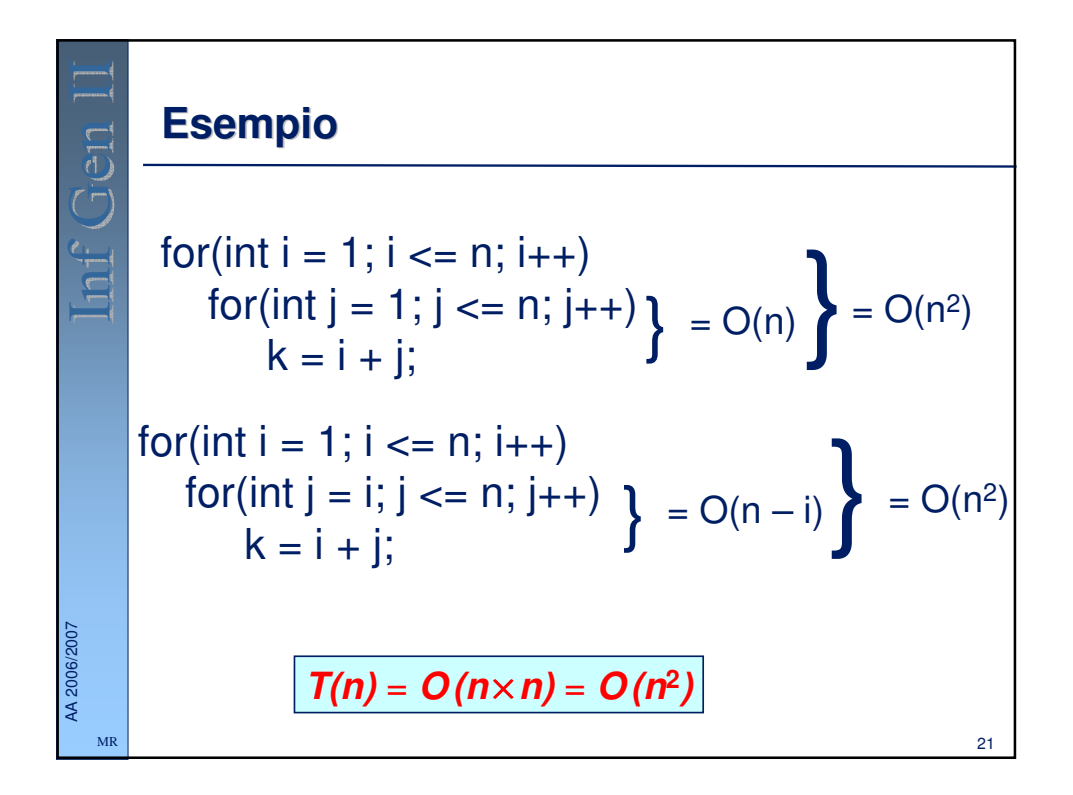

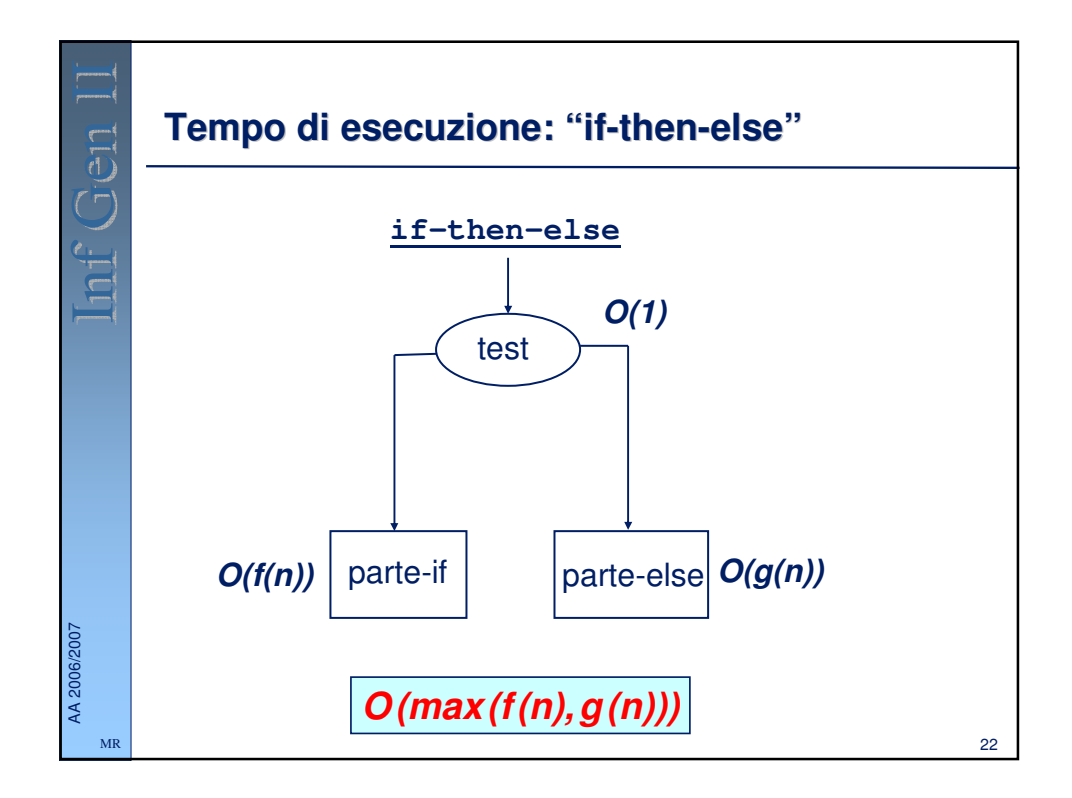

## **Esempio**

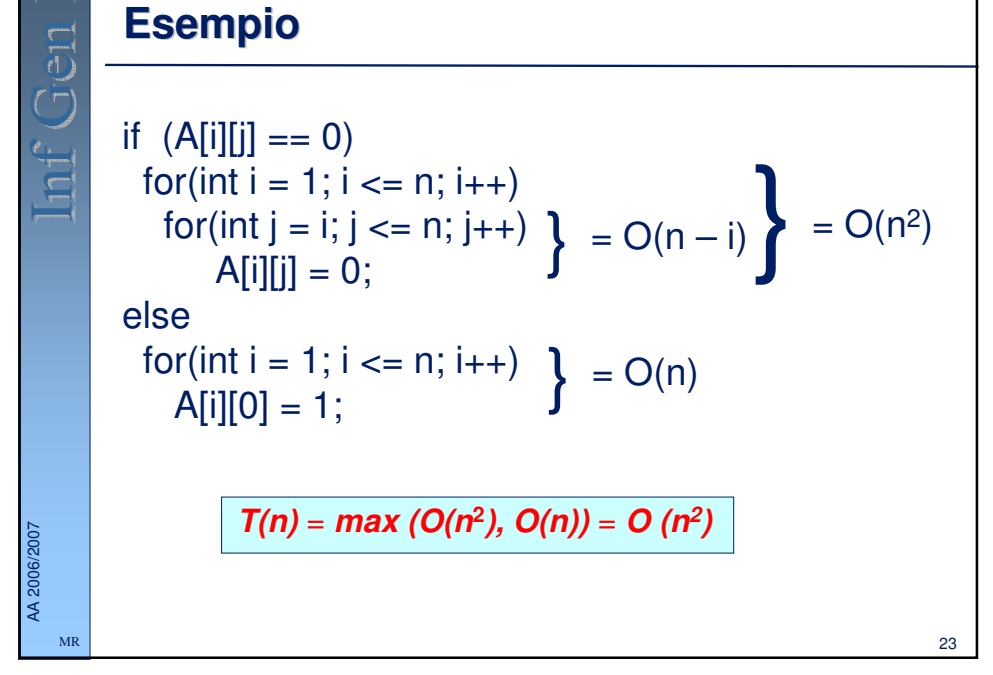

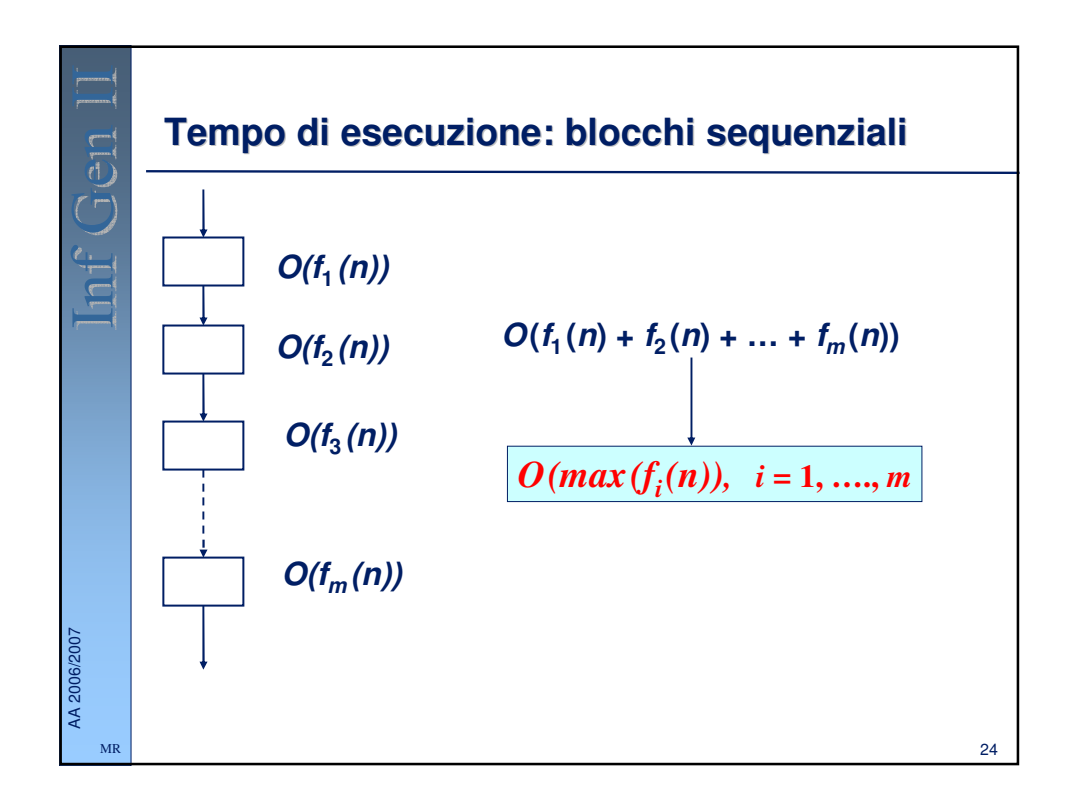

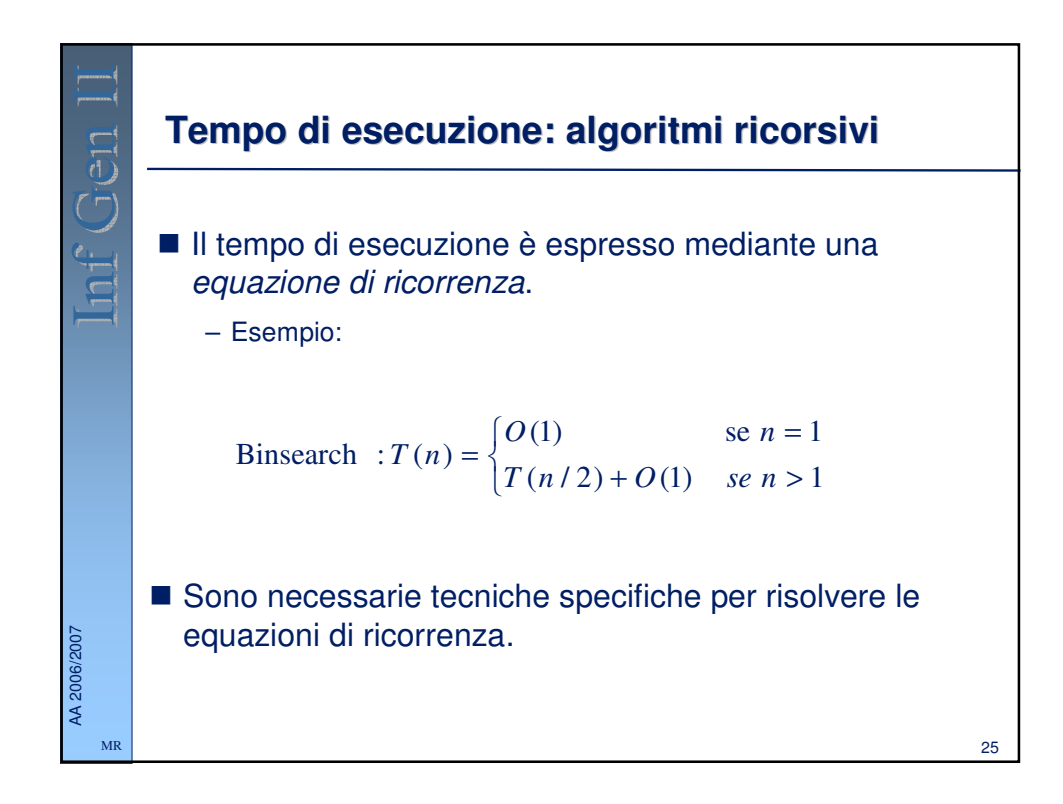

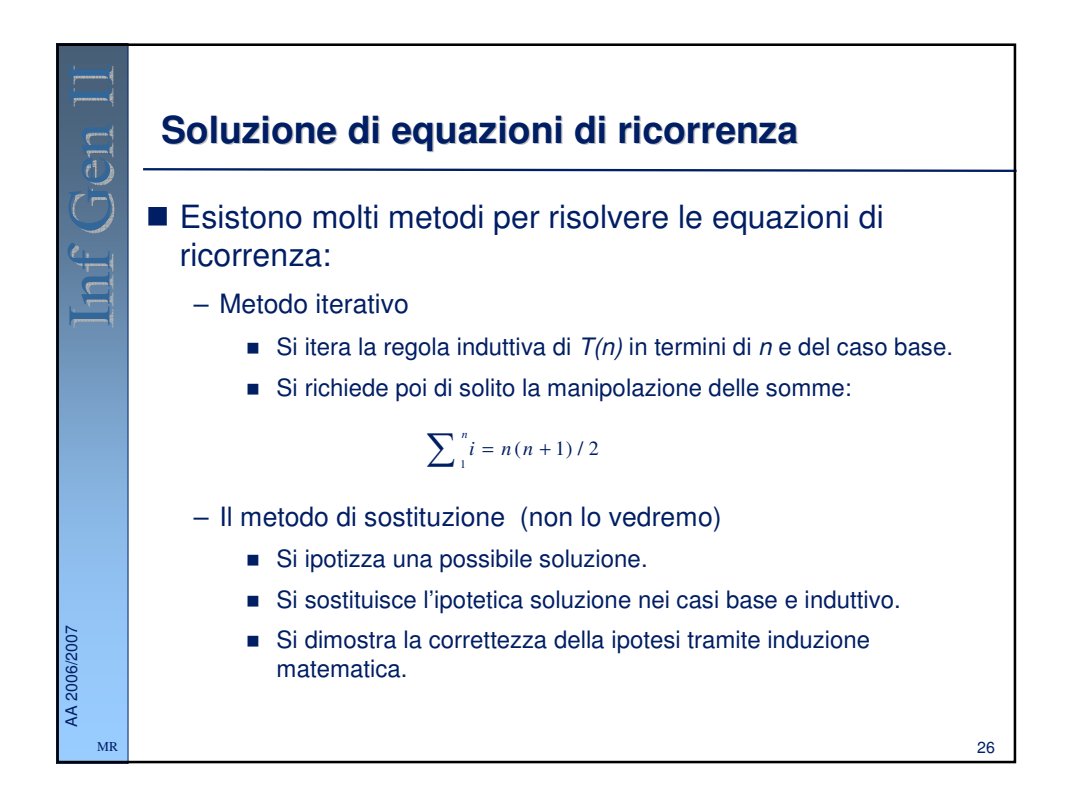

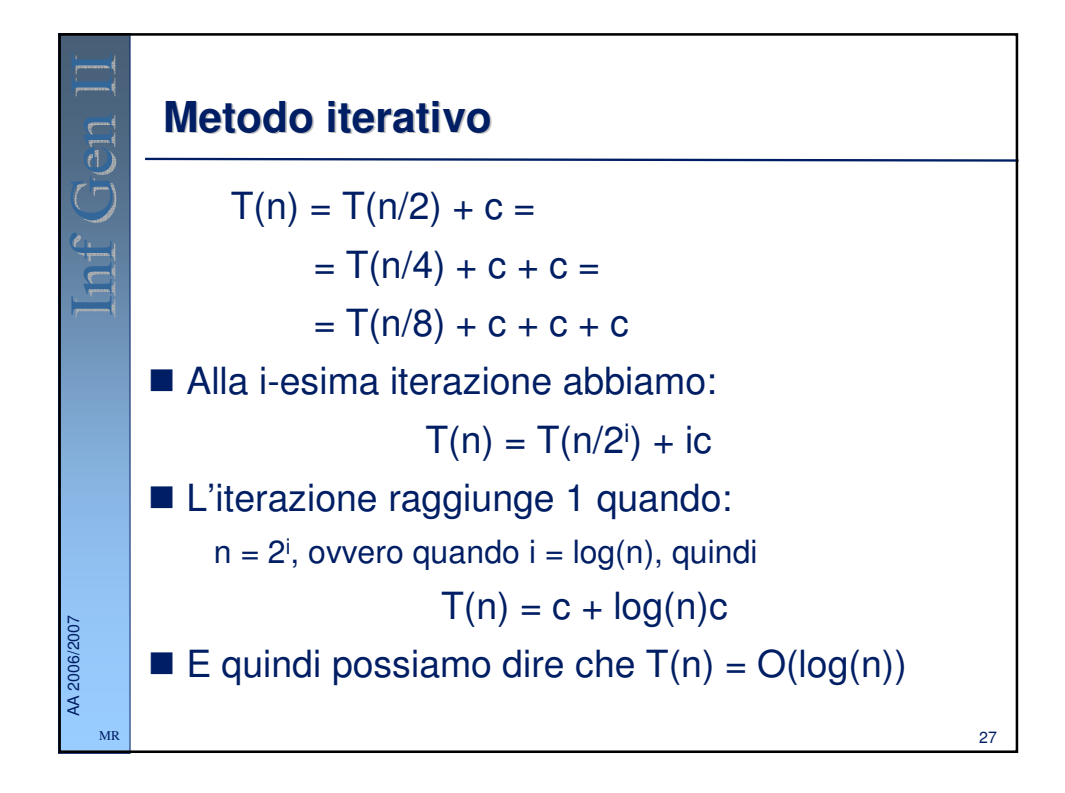